## Package 'affinity'

October 12, 2022

<span id="page-0-0"></span>Title Raster Georeferencing, Grid Affine Transforms, Cell Abstraction

Version 0.2.5

Description Tools for raster georeferencing, grid affine transforms, and general raster logic. These functions provide converters between raster specifications, world vector, geotransform, 'RasterIO' window, and 'RasterIO window' in 'sf' package list format. There are functions to offset a matrix by padding any of four corners (useful for vectorizing neighbourhood operations), and helper functions to harvesting user clicks on a graphics device to use for simple georeferencing of images. Methods used are available from <[https:](https://en.wikipedia.org/wiki/World_file) [//en.wikipedia.org/wiki/World\\_file](https://en.wikipedia.org/wiki/World_file)> and

<[https://gdal.org/user/raster\\_data\\_model.html](https://gdal.org/user/raster_data_model.html)>.

**Depends**  $R$  ( $> = 3.2.3$ )

License GPL-3

LazyData true

LazyDataCompression xz

RoxygenNote 7.1.1

URL <https://github.com/hypertidy/affinity>

BugReports <https://github.com/hypertidy/affinity/issues>

Encoding UTF-8

Imports raster, reproj, stats

Suggests rmarkdown, covr, knitr

VignetteBuilder knitr

NeedsCompilation no

Author Michael D. Sumner [aut, cre]

Maintainer Michael D. Sumner <mdsumner@gmail.com>

Repository CRAN

Date/Publication 2021-06-02 07:50:05 UTC

### <span id="page-1-0"></span>R topics documented:

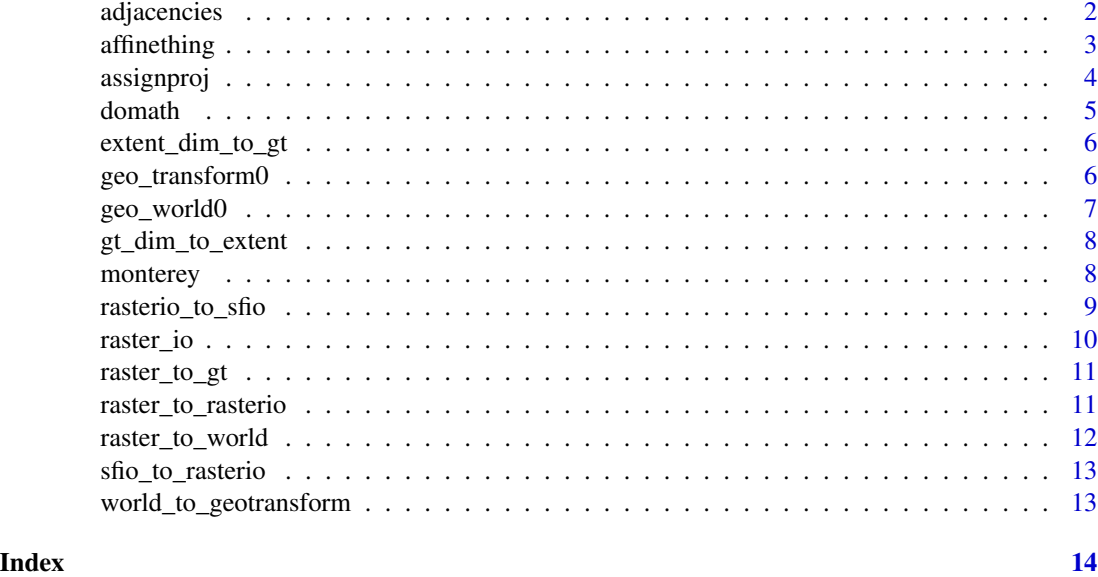

adjacencies *Adjacency, for use in creating area based meshes*

#### Description

Functions 'bottom left', 'top left', 'bottom right', and 'top right' named by their initials, provide very low level relative positional structures for use in raster logic. These are used to traverse the divide left by area-based rasters which are inherently a discrete value across a finite element. If we want that element as part of a continuous surface we need to find local relative values for its corners. Used in quadmesh and anglr packages, and useful for calculating neighbourhood values.

#### Usage

 $bl(x)$ tl(x) br(x) tr(x)  $image@(x, \ldots)$ image1(x, ...)  $text@(x, ...)$ 

#### <span id="page-2-0"></span>affinething 3

#### Arguments

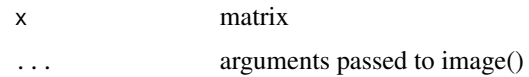

#### Details

Some tiny functions 'image0', 'image1', 'text0' exist purely to illustrate the ideas in a vignette.

#### Value

matrix, padded by one row and one column relative to input

#### Examples

```
(m <- matrix(1:12, 3))
tl(m)
tr(m)
bl(m)
br(m)
tl(br(m))
image0(tl(br(m)))
text0(tl(br(m)))
```
<span id="page-2-1"></span>affinething *Use affine logic interactively georegister a raster*

#### Description

User clicks are collected in a controlled way for use by [domath\(\)](#page-4-1).

#### Usage

```
affinething(x, rgb = FALSE)
```
#### Arguments

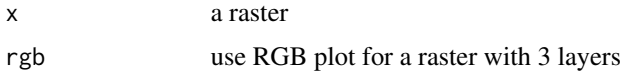

#### Details

Obtain control points for the simple affine transform (offset and scale) on an ungeoreferenced image.

#### Value

matrix of x,y coordinates in the space of the current raster extent

#### Examples

```
## Not run:
library(raster)
r <- raster("my_unreferenced_raster.png")
xy <- affinething(r) ## click on two points that you know a location of
my_x <- c(1000, 2000)
my_y <- c(-1000, -500)
prj <- "+proj=laea +lon=147 +lat_0=-42" ## use your own map projection, that correspond to my_x/my_y
pt <- cbind(my_x, my_y)
## now convert those control points to an extent for your raster
ex <- domath(pt, xy, r, prj)
## now we can fix up the data
r <- raster::setExtent(r, ex)
raster::projection(r) <- prj
## hooray!
## End(Not run)
```
assignproj *Assign projection*

#### Description

Set the projection of a spatial object.

#### Usage

```
assignproj(x, proj = "+proj=longlat +datum=WGS84")
```
#### Arguments

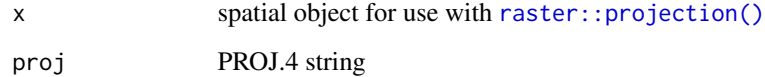

#### Value

a spatial object with the projection set

<span id="page-3-0"></span>

<span id="page-4-1"></span><span id="page-4-0"></span>

#### Description

Given relative location and absolute locations, convert to an actual real world extent for a matrix of data.

#### Usage

domath(pts, xy, r = NULL, proj = NULL)

#### Arguments

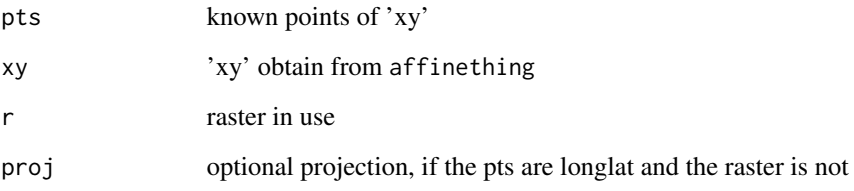

#### Details

Convert known geographic points with raw graphic control points and a reference raster to an extent for the raster in geography.

#### Value

raster extent

#### See Also

[affinething\(\)](#page-2-1)

#### Examples

## not a real example, but the extent we could provide volcano if the second set of points ## described the real world positions of the first set of points within the matrix domath(cbind(c(147, 148), c(-42, -43)), cbind(c(0.2, 0.3), c(0.1, 0.5)), raster::raster(volcano)) <span id="page-5-0"></span>extent\_dim\_to\_gt *Create geotransform from extent and dimension*

#### Description

Create the geotransform (see [geo\\_transform0\(\)](#page-5-1)) from extent and dimension.

#### Usage

```
extent_dim_to_gt(x, dim)
```
#### Arguments

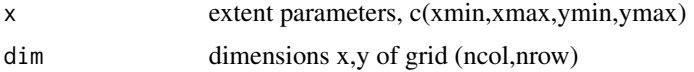

#### Details

The dimension is always ncol, nrow.

#### Value

6-element [geo\\_transform0\(\)](#page-5-1)

#### Examples

```
extent_dim_to_gt(c(0, 5, 0, 10), c(5, 10))
```
<span id="page-5-1"></span>geo\_transform0 *Geo transform parameter creator*

#### Description

Basic function to create a geotransform as used by GDAL.

#### Usage

 $geo_{transform@(px, ul, sh = c(0, 0))}$ 

#### Arguments

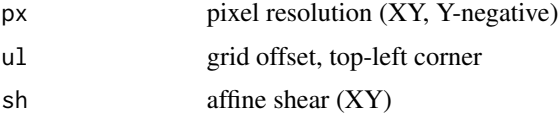

#### <span id="page-6-0"></span>geo\_world0 7

#### Value

vector of parameters xmin, xres, yskew, ymax, xskew, yres

#### See Also

[geo\\_world0\(\)](#page-6-1) which uses the same parameters in a different order

#### Examples

 $geo_{transform@(px = c(1, -1), ul = c(0, 0))}$ 

<span id="page-6-1"></span>geo\_world0 *World file parameter creator*

#### Description

Basic function to create a ['world file'](https://en.wikipedia.org/wiki/World_file) as used by various non-geo image formats Reformat to world vector.

#### Usage

```
geo_world0(px, ul, sh = c(0, 0))
```
geotransform\_to\_world(x)

#### Arguments

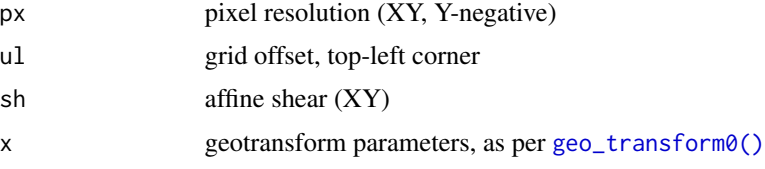

#### Details

Note that xmin/xmax are *centre\_of\_cell* (of top-left cell) unlike the geotransform which is top-left *corner\_of\_cell*. The parameters are otherwise the same, but in a different order.

#### Value

vector of parameters xres, yskew, xskew, yres, xmin, ymax world vector, as per [geo\\_world0\(\)](#page-6-1)

#### See Also

[geo\\_transform0](#page-5-1)

#### Examples

```
geo_{word0}(px = c(1, -1), ul = c(0, 0))(gt \leq geotctan sform0(px = c(1, -1), ul = c(0, 0)))wf <- geotransform_to_world(gt)
world_to_geotransform(wf)
```
gt\_dim\_to\_extent *Determine extent from eotransform vector and dimension*

#### Description

Create the extent (xlim, ylim) from the geotransform and dimensions of the grid.

#### Usage

gt\_dim\_to\_extent(x, dim)

#### Arguments

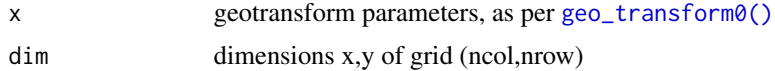

#### Details

The extent is c(xmin, xmax, ymin, ymax).

#### Value

4-element extent c(xmin,xmax,ymin,ymax)

#### Examples

gt\_dim\_to\_extent(geo\_transform0(c(1, -1), c(0, 10)), c(5, 10))

monterey *Monterey Bay elevation*

#### Description

Extent is in the examples, stolen from rayshader.

#### Usage

monterey

<span id="page-7-0"></span>

<span id="page-8-0"></span>rasterio\_to\_sfio 9

#### Format

An object of class matrix (inherits from array) with 270 rows and 270 columns.

#### Details

A matrix 540x540 of topography. Used in [affinething\(\)](#page-2-1) examples.

#### Examples

ex <- c(-122.366765, -121.366765, 36.179392, 37.179392)

rasterio\_to\_sfio *The sf/stars RasterIO list*

#### Description

We create the list as used by the stars/sf GDAL IO function 'gdal\_read(, RasterIO\_parameters)'.

#### Usage

```
rasterio_to_sfio(x)
```
#### Arguments

x rasterio params as from [raster\\_io0\(\)](#page-9-1)

#### Details

Note that the input is a 4 or 6 element vector, with offset 0-based and output dimensions optional (will use the source window). The resample argument uses the syntax identical to that used in GDAL itself.

#### Value

list in sf RasterIO format

#### Examples

```
rio \leftarrow \text{raster\_io@}(c(\text{OL}, \text{OL}), \text{src\_dim} = c(24L, 10L))rasterio_to_sfio(rio)
```
<span id="page-9-0"></span>

#### <span id="page-9-1"></span>Description

Basic function to create the window paramers as used by GDAL RasterIO.

#### Usage

```
raster_io0(
  src_offset,
  src_dim,
  out_dim = src_dim,
  resample = "NearestNeighbour"
\mathcal{L}
```
#### Arguments

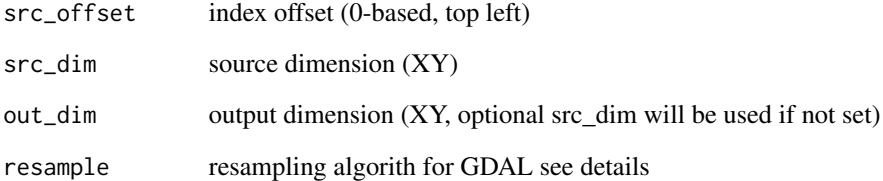

#### Details

Resampling algorithm is one of 'NearestNeighbour' (default), 'Average', 'Bilinear', 'Cubic', 'CubicSpline', 'Gauss', 'Lanczos', 'Mode', but more may be available given the version of GDAL in use.

#### Value

numeric vector of values specifying offset, source dimension, output dimension

#### Examples

raster\_io0(c(0L, 0L), src\_dim = c(24L, 10L))

<span id="page-10-0"></span>

#### Description

Return the geotransform defining the raster's offset and resolution.

#### Usage

raster\_to\_gt(x)

#### Arguments

x raster object (the raster package, extends BasicRaster)

#### Details

The geotransform vector is six coefficients xmin, xres, yskew, ymax, xskew, yres, values relative to the top left corner of the top left pixel. "yres" the y-spacing is traditionally negative.

#### Value

a geotransform vector

#### Examples

raster\_to\_gt(raster::raster(volcano))

raster\_to\_rasterio *RasterIO window from raster object*

#### <span id="page-10-1"></span>Description

Return the RasterIO window vector defining the raster's offset and resolution and dimensions.

#### Usage

raster\_to\_rasterio(x)

raster\_to\_sfio(x)

#### Arguments

x a raster object (BasicRaster, from raster package)

#### <span id="page-11-0"></span>Details

The RasterIO window is a six element vector of offset  $(x,y)$ , dimension of source  $(nx0, ny0)$  and dimension of output (nx, ny).

The sf RasterIO is the RasterIO window in a list format used by the sf package, it contains the same information, and is created by [raster\\_to\\_sfio\(\)](#page-10-1).

#### Value

RasterIO window vector 'c(x0, y0, nx0, ny0, nx, y)' see Details

#### Examples

raster\_to\_rasterio(raster::raster(volcano))

raster\_to\_world *World vector from raster object.*

#### Description

Return the world transform defining the raster's offset and resolution.

#### Usage

raster\_to\_world(x)

#### Arguments

x raster object (the raster package, extends BasicRaster)

#### Details

The world vector is the values xres, yres, xmin, ymax relative to the centre of the top left pixel. "yres" the y-spacing is traditionally negative.

#### Value

a geotransform vector

#### Examples

raster\_to\_world(raster::raster(volcano))

<span id="page-12-0"></span>sfio\_to\_rasterio *sf package RasterIO from RasterIO window vector*

#### Description

Basic function to create the window parameters as used by GDAL RasterIO, in format used by sf, in 'gdal\_read(,RasterIO\_parameters)'.

#### Usage

sfio\_to\_rasterio(x)

#### Arguments

x a RasterIO parameter list

#### Value

a sf-RasterIO parameter list

#### Examples

sfio\_to\_rasterio(rasterio\_to\_sfio(raster\_io0(c(0L, 0L), src\_dim = c(24L, 10L))))

world\_to\_geotransform *Create geotransform from world vector*

#### Description

Convert world vector (centre offset) and x,y spacing to geotransform format.

#### Usage

```
world_to_geotransform(x)
```
#### Arguments

x worldfile parameters, as per [geo\\_world0\(\)](#page-6-1)

#### Value

geotransform vector, see [geo\\_transform0\(\)](#page-5-1)

#### Examples

```
(wf \leq geog\_world0(px = c(1, -1), ul = c(0, 0)))gt <- world_to_geotransform(wf)
geotransform_to_world(gt)
```
# <span id="page-13-0"></span>Index

∗ datasets monterey, [8](#page-7-0) adjacencies, [2](#page-1-0) affinething, [3](#page-2-0) affinething(), *[5](#page-4-0)*, *[9](#page-8-0)* assignproj, [4](#page-3-0) bl *(*adjacencies*)*, [2](#page-1-0) br *(*adjacencies*)*, [2](#page-1-0) domath, [5](#page-4-0) domath(), *[3](#page-2-0)* extent\_dim\_to\_gt, [6](#page-5-0) geo\_transform0, [6,](#page-5-0) *[7](#page-6-0)* geo\_transform0(), *[6](#page-5-0)[–8](#page-7-0)*, *[13](#page-12-0)* geo\_world0, [7](#page-6-0) geo\_world0(), *[7](#page-6-0)*, *[13](#page-12-0)* geotransform\_to\_world *(*geo\_world0*)*, [7](#page-6-0) gt\_dim\_to\_extent, [8](#page-7-0) image0 *(*adjacencies*)*, [2](#page-1-0) image1 *(*adjacencies*)*, [2](#page-1-0) monterey, [8](#page-7-0) raster::projection(), *[4](#page-3-0)* raster\_io, [10](#page-9-0) raster\_io0 *(*raster\_io*)*, [10](#page-9-0) raster\_io0(), *[9](#page-8-0)* raster\_to\_gt, [11](#page-10-0) raster\_to\_rasterio, [11](#page-10-0) raster\_to\_sfio *(*raster\_to\_rasterio*)*, [11](#page-10-0) raster\_to\_sfio(), *[12](#page-11-0)* raster\_to\_world, [12](#page-11-0) rasterio\_to\_sfio, [9](#page-8-0) sfio\_to\_rasterio, [13](#page-12-0)

text0 *(*adjacencies*)*, [2](#page-1-0)

tl *(*adjacencies*)*, [2](#page-1-0) tr *(*adjacencies*)*, [2](#page-1-0) world\_to\_geotransform, [13](#page-12-0)